# A semi-Lagrangian AMR scheme for 2D transport problems in conservation form

Pep Mulet Mestre, Francesco Vecil

Universitat de València

WONAPDE, Concepción (Chile), 16 January 2013

### Outline

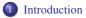

#### 2 Numerical tools

- Multiresolution framework
- Time integration

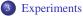

#### Introduction

- ID tests
- 2D tests

### Motivation

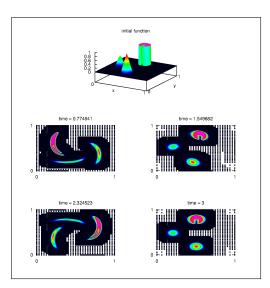

No need for fine meshing everywhere in the domain.

∜

Refine only where the important information is.

| Introduction | Experiments |
|--------------|-------------|
| 00           |             |
| Introduction |             |
|              |             |

### Framework

#### Equations

In dimension N, transport equations written in conservtion form:

$$\frac{\partial u}{\partial t} + \operatorname{div}_{\mathbf{x}} \left[ \mathbf{a}(t, \mathbf{x}) u \right] = 0, \qquad u(0, \mathbf{x}) = u^{0}(\mathbf{x}), \qquad (t, \mathbf{x}) \in \mathbb{R}_{\geq 0} \times \Omega,$$

 $\Omega = \prod_{n=1}^{N} [(x_n)_{\min}, (x_n)_{\max}]$  is the domain,  $\boldsymbol{a} : \mathbb{R}_{\geq 0} \times \Omega \to \mathbb{R}^N$  is the advection field.

#### Example

The three-dimensional Vlasov-Maxwell equation

$$\frac{\partial f}{\partial t} + \mathbf{v}(\mathbf{p}) \cdot \frac{\partial f}{\partial \mathbf{x}} + \mathbf{F} \cdot \frac{\partial f}{\partial \mathbf{p}} = 0, \quad \mathbf{v}(\mathbf{p}) := \frac{\mathbf{p}}{m\sqrt{1 + \frac{|\mathbf{p}|^2}{m^2c^2}}}, \quad \mathbf{F} := -e(\mathbf{E} + \mathbf{v}(\mathbf{p}) \wedge \mathbf{B}),$$

describes the evolution of f(t, x, p), typically representing the concentration of electrons or holes at position x and momentum p.

#### Features

Shocks, large gradients, filamentation, microscopic structures.

| Introduction | Experiments |
|--------------|-------------|
| 00           |             |
| Introduction |             |
|              |             |

### Framework

#### Equations

In dimension N, transport equations written in conservtion form:

$$\frac{\partial u}{\partial t} + \operatorname{div}_{\boldsymbol{x}} [\boldsymbol{a}(t, \boldsymbol{x})u] = 0, \qquad u(0, \boldsymbol{x}) = u^{0}(\boldsymbol{x}), \qquad (t, \boldsymbol{x}) \in \mathbb{R}_{\geq 0} \times \Omega,$$
$$\boldsymbol{u} = \prod_{n=1}^{N} [(x_{n})_{\min}, (x_{n})_{\max}] \text{ is the domain, } \boldsymbol{a} : \mathbb{R}_{\geq 0} \times \Omega \to \mathbb{R}^{N} \text{ is the advection field.}$$

#### Example

S

The three-dimensional Vlasov-Maxwell equation

$$\frac{\partial f}{\partial t} + \mathbf{v}(\mathbf{p}) \cdot \frac{\partial f}{\partial \mathbf{x}} + \mathbf{F} \cdot \frac{\partial f}{\partial \mathbf{p}} = 0, \quad \mathbf{v}(\mathbf{p}) := \frac{\mathbf{p}}{m\sqrt{1 + \frac{|\mathbf{p}|^2}{m^2c^2}}}, \quad \mathbf{F} := -e(\mathbf{E} + \mathbf{v}(\mathbf{p}) \wedge \mathbf{B}),$$

describes the evolution of  $f(t, \mathbf{x}, \mathbf{p})$ , typically representing the concentration of electrons or holes at position  $\mathbf{x}$  and momentum  $\mathbf{p}$ .

#### Features

Shocks, large gradients, filamentation, microscopic structures.

| Introduction | Experiments |
|--------------|-------------|
| 00           |             |
| Introduction |             |
|              |             |

### Framework

#### Equations

In dimension N, transport equations written in conservtion form:

$$\frac{\partial u}{\partial t} + \operatorname{div}_{\boldsymbol{x}} [\boldsymbol{a}(t, \boldsymbol{x})u] = 0, \qquad u(0, \boldsymbol{x}) = u^{0}(\boldsymbol{x}), \qquad (t, \boldsymbol{x}) \in \mathbb{R}_{\geq 0} \times \Omega,$$
$$\boldsymbol{u} = \prod_{n=1}^{N} [(x_{n})_{\min}, (x_{n})_{\max}] \text{ is the domain, } \boldsymbol{a} : \mathbb{R}_{\geq 0} \times \Omega \to \mathbb{R}^{N} \text{ is the advection field.}$$

#### Example

S

The three-dimensional Vlasov-Maxwell equation

$$\frac{\partial f}{\partial t} + \mathbf{v}(\mathbf{p}) \cdot \frac{\partial f}{\partial \mathbf{x}} + \mathbf{F} \cdot \frac{\partial f}{\partial \mathbf{p}} = 0, \quad \mathbf{v}(\mathbf{p}) := \frac{\mathbf{p}}{m\sqrt{1 + \frac{|\mathbf{p}|^2}{m^2c^2}}}, \quad \mathbf{F} := -e(\mathbf{E} + \mathbf{v}(\mathbf{p}) \wedge \mathbf{B}),$$

describes the evolution of f(t, x, p), typically representing the concentration of electrons or holes at position x and momentum p.

#### Features

Shocks, large gradients, filamentation, microscopic structures.

### Outline

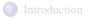

### 2 Numerical tools

• Multiresolution framework

• Time integration

#### 3 Experiments

- Introduction
- ID tests
- 2D tests

#### Resolution levels

We define L + 1 resolution levels: the coarsest is  $\ell = 0$ , the finest  $\ell = L$ . In 1D, the meshes are

$$x_{\ell,j} = x_{\min} + j\Delta x_\ell, \qquad \Delta x_\ell = \frac{x_{\max} - x_{\min}}{2^\ell N_0}.$$

#### Grid

The  $\ell$ -grid at time  $t^n$  is

$$G_{\ell}^n = \{x_{\ell,j}\}_{j \in \mathcal{G}_{\ell}^n}.$$

We are interested in

$$\mathcal{G}_{\ell}^n \subseteq \prod_{i=1}^N \{0, \ldots, N_{i,\ell}\}.$$

#### Resolution levels

We define L + 1 resolution levels: the coarsest is  $\ell = 0$ , the finest  $\ell = L$ . In 1D, the meshes are

$$x_{\ell,j} = x_{\min} + j\Delta x_{\ell}, \qquad \Delta x_{\ell} = \frac{x_{\max} - x_{\min}}{2^{\ell}N_0}.$$

#### Grid

The  $\ell$ -grid at time  $t^n$  is

$$G_{\ell}^n = \{x_{\ell,j}\}_{j \in \mathcal{G}_{\ell}^n}.$$

We are interested in

$$\mathcal{G}_{\ell}^n \subseteq \prod_{i=1}^N \{0,\ldots,N_{i,\ell}\}.$$

#### Nesting condition

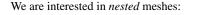

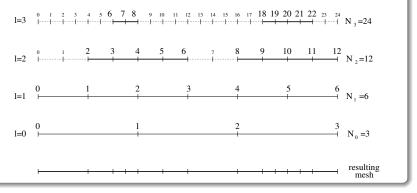

#### Ghost points

Ghost points are added outside the  $\ell$ -grids to take into account the boundary conditions for the time integration.

#### Nesting condition

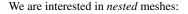

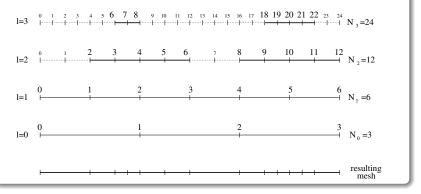

#### Ghost points

Ghost points are added outside the  $\ell$ -grids to take into account the boundary conditions for the time integration.

### The grid selection is based on two criteria: *prediction* and *gradient*.

#### The prediction criterion

Let  $\{u_{\ell,j}\}_{j \in \mathcal{G}_{\ell}^{n}}$  the point values at reslution level  $\ell$ . Let  $p[u_{\ell}]$  an interpolator at resolution level  $\ell$ . We keep point  $x_{\ell,j}$  for refinement if

 $|p[u_{\ell-1}](x_{\ell,j}) - u_{\ell,j}| > \tau_p.$ 

### The gradient criterion

We estimate the gradient at point  $x_{\ell,j}$  by means of the discrete gradient computed at resolution level  $\ell - 1$ : if it is over a certain tolerance parameter  $\tau_{d,\ell-1}$ , then point  $x_{\ell,j}$  is selected for refinement.

#### Reconstruction

The grid selection is based on two criteria: prediction and gradient.

#### The prediction criterion

Let  $\{u_{\ell,j}\}_{j\in \mathcal{G}_{\ell}^{n}}$  the point values at resolution level  $\ell$ . Let  $p[u_{\ell}]$  an interpolator at resolution level  $\ell$ . We keep point  $x_{\ell,j}$  for refinement if

$$|p[u_{\ell-1}](x_{\ell,j}) - u_{\ell,j}| > \tau_p.$$

#### The gradient criterion

We estimate the gradient at point  $x_{\ell,j}$  by means of the discrete gradient computed at resolution level  $\ell - 1$ : if it is over a certain tolerance parameter  $\tau_{d,\ell-1}$ , then point  $x_{\ell,j}$  is selected for refinement.

#### Reconstruction

The grid selection is based on two criteria: prediction and gradient.

#### The prediction criterion

Let  $\{u_{\ell,j}\}_{j\in \mathcal{G}_{\ell}^{n}}$  the point values at resolution level  $\ell$ . Let  $p[u_{\ell}]$  an interpolator at resolution level  $\ell$ . We keep point  $x_{\ell,j}$  for refinement if

$$|p[u_{\ell-1}](x_{\ell,j}) - u_{\ell,j}| > \tau_p.$$

#### The gradient criterion

We estimate the gradient at point  $x_{\ell,j}$  by means of the discrete gradient computed at resolution level  $\ell - 1$ : if it is over a certain tolerance parameter  $\tau_{d,\ell-1}$ , then point  $x_{\ell,j}$  is selected for refinement.

#### Reconstruction

The grid selection is based on two criteria: prediction and gradient.

#### The prediction criterion

Let  $\{u_{\ell,j}\}_{j\in \mathcal{G}_{\ell}^{n}}$  the point values at resolution level  $\ell$ . Let  $p[u_{\ell}]$  an interpolator at resolution level  $\ell$ . We keep point  $x_{\ell,j}$  for refinement if

$$|p[u_{\ell-1}](x_{\ell,j}) - u_{\ell,j}| > \tau_p.$$

#### The gradient criterion

We estimate the gradient at point  $x_{\ell,j}$  by means of the discrete gradient computed at resolution level  $\ell - 1$ : if it is over a certain tolerance parameter  $\tau_{d,\ell-1}$ , then point  $x_{\ell,j}$  is selected for refinement.

#### Reconstruction

|                  | Numerical tools | Experiments |
|------------------|-----------------|-------------|
|                  | 0000000         |             |
| Time integration |                 |             |

### Outline

### 2 Numerical tools

- Multiresolution framework
- Time integration

- Introduction
- 1D tests
- 2D tests

### 1D semi-Lagrangian strategy

Characteristic-based solution

The solution to the PDE

$$\frac{\partial u}{\partial t} + \frac{\partial}{\partial x} (a(t,x)u) = 0, \qquad u(t=0,x) = u^0(x)$$

is given by  $u(t,x) = u(s, \mathcal{X}(s; t, x)) J(s; t, x),$ 

with  $\mathcal{X}(s; t, x)$  the characteristic at time *s*, starting from *x* at time *t*:

$$\frac{\mathrm{d}\mathcal{X}(s;t,x)}{\mathrm{d}s} = a\left(s,\mathcal{X}(s;t,x)\right), \qquad \mathcal{X}(t;t,x) = x, J(s;t,x) := \frac{\partial\mathcal{X}(s;t,x)}{\partial x}.$$

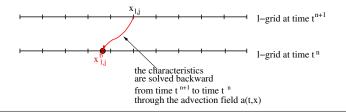

### 1D semi-Lagrangian strategy

#### Constant-coefficient advection

If *a* is a real constant, then the solution of the characteristics is trivial

$$\mathcal{X}(s;t,x) = x + a \cdot (s-t)$$

#### and

J(s;t,x):=1.

#### Error estimate

The local truncation error can be estimated

$$E = \mathcal{O}\left(\Delta x_{\ell}^2\right) + \mathcal{O}\left(\Delta t^{s+1}\right),$$

where *s* is the order of the integrator used to solve the characteristics (for example, Runge-Kutta). If the characteristics are solved exactly, then no order in time appears.

### 1D semi-Lagrangian strategy

#### Constant-coefficient advection

If a is a real constant, then the solution of the characteristics is trivial

$$\mathcal{X}(s;t,x) = x + a \cdot (s-t)$$

and

J(s;t,x):=1.

#### Error estimate

The local truncation error can be estimated

$$E = \mathcal{O}\left(\Delta x_{\ell}^2\right) + \mathcal{O}\left(\Delta t^{s+1}\right),$$

where *s* is the order of the integrator used to solve the characteristics (for example, Runge-Kutta). If the characteristics are solved exactly, then no order in time appears.

### The 2D case

#### Grid hierarchy and selection

We do not give details, but we apply strategies similar to the 1D case.

### The 2D PDE

We solve the 2D PDE  $\frac{\partial u}{\partial t} + \frac{\partial}{\partial x_1}(a_1u) + \frac{\partial}{\partial x_2}(a_2u) = 0$ 

by splitting the  $(x_1, x_2)$ -domain thanks to the second-order Strang scheme:

- Solve for a  $\frac{\Delta t}{2}$  time step  $\frac{\partial u}{\partial t} + \frac{\partial}{\partial x_1}(a_1u) = 0;$
- Solve for a  $\Delta t$  time step  $\frac{\partial u}{\partial t} + \frac{\partial}{\partial x_2} (a_2 u) = 0;$
- Solve for a  $\frac{\Delta t}{2}$  time step  $\frac{\partial u}{\partial t} + \frac{\partial}{\partial x_1}(a_1 u) = 0$ .

#### Error estimate

The Strang splitting constrains the accuracy:

$$E = \mathcal{O}(\Delta x_{1,\ell}^2) + \mathcal{O}(\Delta x_{2,\ell}^2) + \mathcal{O}\left(\Delta t^{\min(s+1,3)}\right)$$

= 0

### The 2D case

#### Grid hierarchy and selection

We do not give details, but we apply strategies similar to the 1D case.

#### The 2D PDE

We solve the 2D PDE 
$$\frac{\partial u}{\partial t} + \frac{\partial}{\partial x_1} (a_1 u) + \frac{\partial}{\partial x_2} (a_2 u)$$

by splitting the  $(x_1, x_2)$ -domain thanks to the second-order Strang scheme:

- Solve for a  $\frac{\Delta t}{2}$  time step  $\frac{\partial u}{\partial t} + \frac{\partial}{\partial x_1}(a_1 u) = 0;$
- Solve for a  $\Delta t$  time step  $\frac{\partial u}{\partial t} + \frac{\partial}{\partial x_2} (a_2 u) = 0;$
- Solve for a  $\frac{\Delta t}{2}$  time step  $\frac{\partial u}{\partial t} + \frac{\partial}{\partial x_1}(a_1 u) = 0$ .

#### Error estimate

The Strang splitting constrains the accuracy:

$$E = \mathcal{O}(\Delta x_{1,\ell}^2) + \mathcal{O}(\Delta x_{2,\ell}^2) + \mathcal{O}\left(\Delta t^{\min(s+1,3)}\right)$$

### The 2D case

#### Grid hierarchy and selection

We do not give details, but we apply strategies similar to the 1D case.

#### The 2D PDE

We solve the 2D PDE 
$$\frac{\partial u}{\partial t} + \frac{\partial}{\partial x_1} (a_1 u) + \frac{\partial}{\partial x_2} (a_2 u) = 0$$

by splitting the  $(x_1, x_2)$ -domain thanks to the second-order Strang scheme:

- Solve for a  $\frac{\Delta t}{2}$  time step  $\frac{\partial u}{\partial t} + \frac{\partial}{\partial x_1}(a_1 u) = 0;$
- Solve for a  $\Delta t$  time step  $\frac{\partial u}{\partial t} + \frac{\partial}{\partial x_2} (a_2 u) = 0;$
- Solve for a  $\frac{\Delta t}{2}$  time step  $\frac{\partial u}{\partial t} + \frac{\partial}{\partial x_1}(a_1 u) = 0$ .

#### Error estimate

The Strang splitting constrains the accuracy:

$$E = \mathcal{O}(\Delta x_{1,\ell}^2) + \mathcal{O}(\Delta x_{2,\ell}^2) + \mathcal{O}\left(\Delta t^{\min(s+1,3)}\right)$$

### Outline

### Introduction

### Numerical tools

- Multiresolution framework
- Time integration

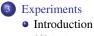

- 1D tests
- 2D tests

|              |         | Experiments |
|--------------|---------|-------------|
|              | 0000000 | 00000000    |
| Introduction |         |             |
| Goals        |         |             |

The Adaptive-Mesh-Refinement (AMR) framework is compared to the equivalent Fixed-Mesh (FM) results.

Of course, AMR cannot be more accurate than FM. Rather, it achieves faster computational times in exchange of a loss of precision.

|          | Experiments |
|----------|-------------|
|          | 00000000    |
| 1D tests |             |

### Outline

- Multiresolution framework
- Time integration

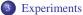

- Introduction
- ID tests
- 2D tests

Introductio 00 1D tests Numerical tools

Experiments

### Variable-coefficient advection

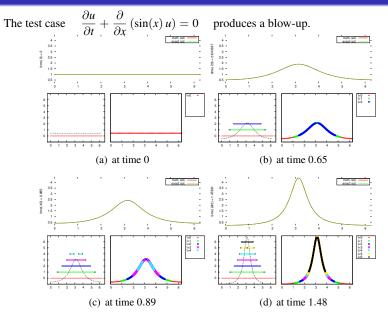

### Variable-coefficient advection

### Speedup

#### For parameters

| $N_0 = 128$          | points at $\ell = 0$           |
|----------------------|--------------------------------|
| L = 4                | number of resolution levels    |
| $\Delta t_0 = 0.125$ | maximum time step              |
| $\tau_p = 10^{-4}$   | prediction-criterion tolerance |
| $	au_{d,0} = 0.5$    | gradient-criterion tolerance,  |

AMR reaches a speedup of 35 times with respect to the equivalently-resolved FM, with a loss of precision from  $10^{-9}$  to roughly  $10^{-6}$  (the  $L^2$ -error w.r.t. the analytical solution).

| 2D tests |             |
|----------|-------------|
|          | 00000000    |
|          | Experiments |

### Outline

- Multiresolution framework
- Time integration

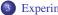

#### Experiments

- Introduction
- 1D tests
- 2D tests

|          |  | Experiments                             |
|----------|--|-----------------------------------------|
|          |  | 000000000000000000000000000000000000000 |
| 2D tests |  |                                         |
| -        |  |                                         |

### Landau damping

#### Vlasov-Poisson

The system reads 
$$\frac{\partial f}{\partial t} + v \frac{\partial f}{\partial x} + E \frac{\partial f}{\partial v} = 0, \quad \frac{\partial E}{\partial x} = 1 - \int_{\mathbb{R}} f(t, x, v) \, dv$$

completed by periodic b.c. The Landau damping is

$$f^{0}(x,v) = \frac{e^{-\frac{v^{2}}{2}}}{\sqrt{2\pi}} \left(1 + 0.5 \cdot \cos(0.5 \cdot x)\right), \quad \Omega = \left[0, \frac{2\pi}{0.5}\right] \times [-9,9].$$

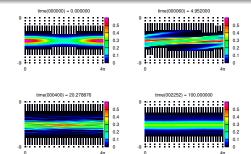

|          | Experiments |
|----------|-------------|
|          | 000000      |
| 2D tests |             |

5

### Landau damping

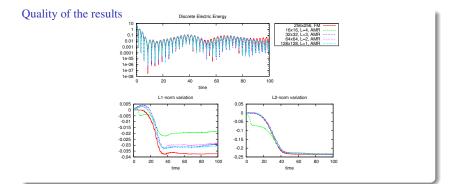

#### Speedup

We fix parameters  $N_{1,0} = N_{2,0} = 32, L = 3, \tau_{d,0} = 0.5.$  The speedups:

$$\tau_p = 10^{-4}$$
 $\tau_p = 10^{-8}$ 
 $\tau_p = 10^{-12}$ 

 speedup
 2.9
 1.4
 0.9

|          | Experiments |
|----------|-------------|
|          | 0000000     |
| 2D tests |             |

20

### Landau damping

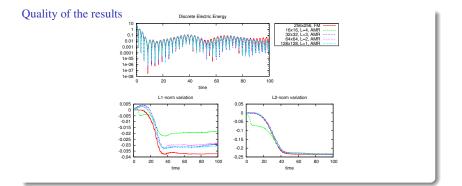

#### Speedup

We fix parameters  $N_{1,0} = N_{2,0} = 32, L = 3, \tau_{d,0} = 0.5.$  The speedups:

|         | $\tau_p = 10^{-4}$ | $	au_p = 10^{-8}$ | $\tau_p = 10^{-12}$ |
|---------|--------------------|-------------------|---------------------|
| speedup | 2.9                | 1.4               | 0.9                 |

|          |         | Experiments |
|----------|---------|-------------|
|          | 0000000 | 000000000   |
| 2D tests |         |             |

### Deformation flows

#### The system

$$\frac{\partial f}{\partial t} + \frac{\partial}{\partial x} \left[ \sin^2(\pi x) \sin(2\pi y)g(t)f \right] + \frac{\partial}{\partial y} \left[ -\sin^2(\pi y) \sin(2\pi x)g(t)f \right] = 0, \quad (x, y) \in [0, 1]^2,$$

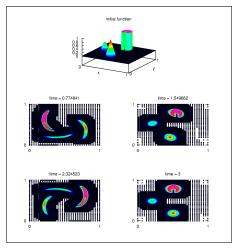

for  $g(t) = \cos\left(\frac{\pi t}{T}\right)$ , periodically recovers the initial datum after alternate clockwise and counterclockwise twistings.

### Deformation flows

#### The ODE integrator for the characteristics

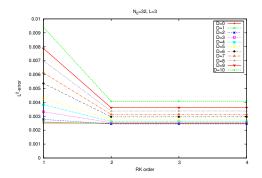

As announced by the error estimate

$$E = \mathcal{O}(\Delta x_{1,\ell}^2) + \mathcal{O}(\Delta x_{2,\ell}^2) + \mathcal{O}\left(\Delta t^{\min(s+1,3)}\right)$$

the Strang-splitting order constrains the accuracy.

### Kelvin-Hemlholtz instabilities

#### The model

The guiding-center model (omitting some details)

$$\frac{\partial \rho}{\partial t} + \frac{\partial}{\partial x_1} \left[ \frac{\partial \Phi}{\partial x_2} \rho \right] + \frac{\partial}{\partial x_2} \left[ -\frac{\partial \Phi}{\partial x_1} \rho \right] = 0, \qquad \Delta_{x_1, x_2} \Phi = \rho,$$

for initial condition  $\rho(0, x_1, x_2) = 1.5 \operatorname{sech}\left(\frac{x_2}{0.9}\right) \cdot (1 + 0.08 \sin(2kx_1))$ , periodic  $x_1$ - and Dirichlet  $x_2$ -boundaries, produces vortices and filamentation.

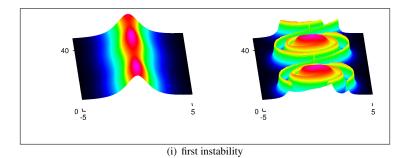

Introducti 00 2D tests Numerical tools

Experiments

### Kelvin-Hemlholtz instabilities

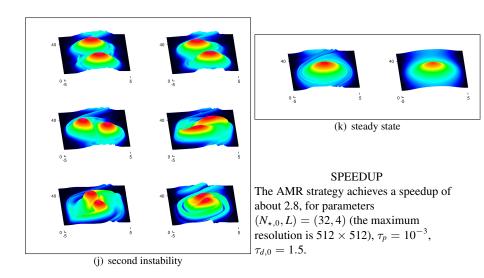

## THANK YOU! GRACIAS! GRAZIE! MERCI!